# **Installation Media - Bug #26**

# **Add 'install from ISO' option to installer**

2012-02-28 07:09 PM - fauno

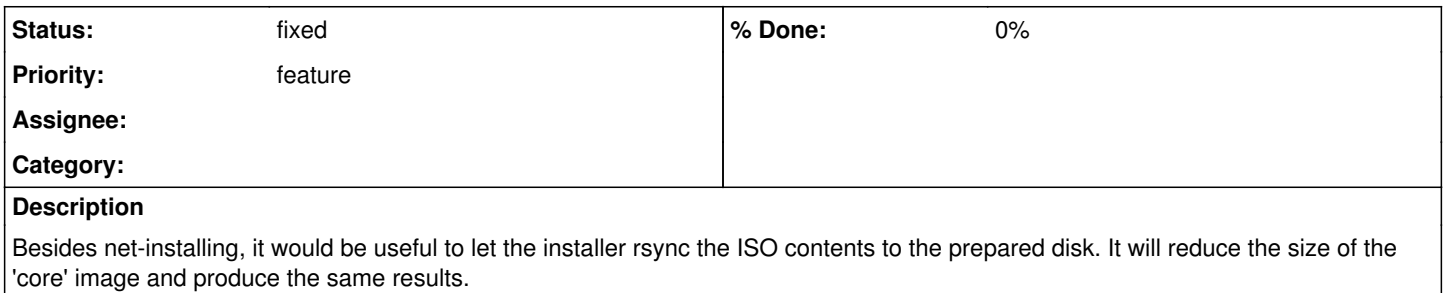

## **History**

#### **#2 - 2014-10-03 05:34 PM - alfplayer**

*- Project changed from Packages to Installation Media*

### **#3 - 2015-04-27 11:37 PM - alfplayer**

I did this once using this one-liner or similar: [https://wiki.archlinux.org/index.php/Full\\_system\\_backup\\_with\\_rsync#With\\_a\\_single\\_command](https://wiki.archlinux.org/index.php/Full_system_backup_with_rsync#With_a_single_command) It worked almost without flaws, which is not surprising because the system installed to the iso is basically the same as the base group (which pacstrap installs using the main Parabola installation instructions).

Someone can try this, and create a wiki page with instructions. This would be useful by itself, and it can be a first step to solve this issue.

#### **#4 - 2015-04-28 12:21 AM - fauno**

alfplayer wrote:

I did this once using this one-liner or similar: [https://wiki.archlinux.org/index.php/Full\\_system\\_backup\\_with\\_rsync#With\\_a\\_single\\_command](https://wiki.archlinux.org/index.php/Full_system_backup_with_rsync#With_a_single_command) It worked almost without flaws, which is not surprising because the system installed to the iso is basically the same as the base group (which pacstrap installs using the main Parabola installation instructions).

Someone can try this, and create a wiki page with instructions. This would be useful by itself, and it can be a first step to solve this issue.

i need to install a new server soon, i can try and see what happens :)

which were the minor modifications?

# **#5 - 2015-04-28 02:25 AM - alfplayer**

I'll tell if I remember, but I'd say it was easy, errors were descriptive enough.

### **#6 - 2015-04-28 02:52 AM - fauno**

that wiki article is missing the -H flag that makes rsync preserve hard links. i'd guess there aren't many on the iso but who knows. i have a script for parallel rsync that could be useful too.

# **#7 - 2018-01-09 10:03 PM - bill-auger**

*- Status changed from open to fixed*

the parabolaiso scripts have been modified to consolidate the image configurations, allowing for selecting any combinations of init systems, wm/desktops, and netinstall vs offline install via command line args

offline install is done in the standard chroot way though but accomplishes the end goal in the "arch way" rather than cloning a prepared system